Onay Destek Sistemi

#### <span id="page-1-0"></span>içindekiler  $\overline{1}$ .

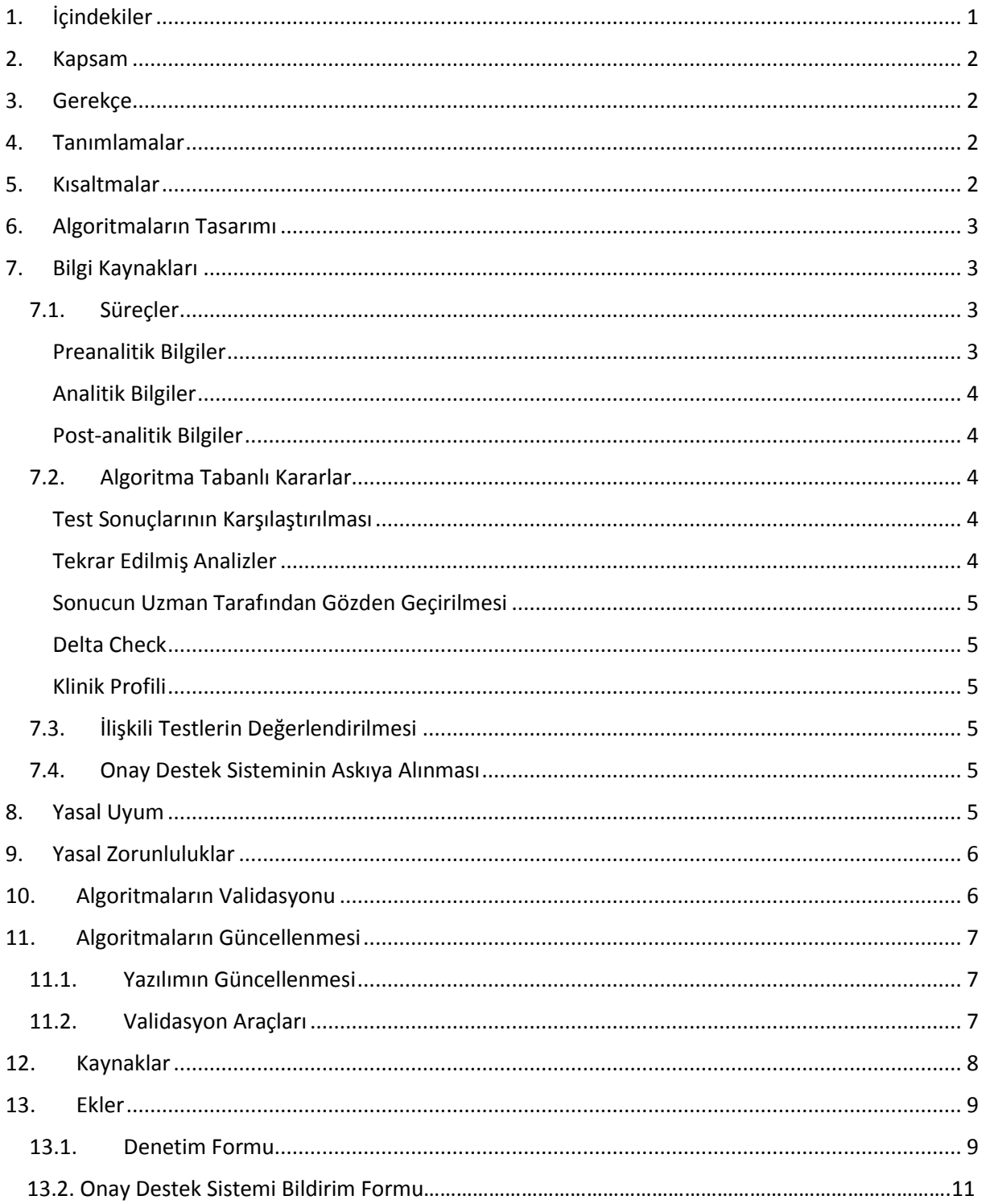

### <span id="page-2-0"></span>2. Kapsam

Bu çalışma, tıbbi laboratuvar sonuçlarının onayı için kullanılan Onay Destek Sistemleri (ODS) algoritmalarının tasarımı, geliştirilmesi, uygulamaya alınması ve validasyonu için öneriler içermektedir.

ODS'nin paydaşları, tıbbi laboratuvarlar, bilgi işlem firmaları ve cihaz üreticileridir.

### <span id="page-2-1"></span>3. Gerekçe

Test panellerinin genişlemesi, tıbbi laboratuvarlara gelen numune sayısının artması, kalite beklentisinin yükselmesi, hasta güvenliğinin sağlanması ve daha kısa sonuç sürelerinin hedeflenmesi gibi birçok nedenle tıbbi laboratuvarların iş yükü her geçen gün artmaktadır. Bu iş yükü artışı tıbbi laboratuvar uzmanlarının mesai saatlerinin önemli bir kısmının rapor onayına ayırmasını gerekli kılmaktadır. Bilgi ve otomasyon teknolojilerindeki gelişmeler sayesinde bu sistemlerin kullanımı ve etkinliği her geçen gün artmaktadır. Bu sistemler, özellikle görece daha az karmaşık olan test sonuçlarının hızlı ve etkin şekilde değerlendirilmesi yoluyla tıbbi laboratuvar uzmanlarına akılcı laboratuvar kullanımına, daha karmaşık vakalara, klinikler ile daha güçlü iletişim kurmaya, konsültasyona ve diğer asli görevlerine daha fazla zaman ayırabilme imkânı sağlayacaktır. Bu sayede hasta sonuçlarının yüksek kalite güvencesi ile daha hızlı rapor edilmesi mümkün hale gelmektedir. Ayrıca, zaman içinde tıbbi laboratuvar uzmanları tarafından belirlenmiş kuralların genişletilmesi, böylece onay destek sistemlerinin etkinliğinin arttırılması da mümkün olmaktadır.

### <span id="page-2-2"></span>4. Tanımlamalar

**Onay Destek Sistemleri**, tıbbi laboratuvar uzmanlıkları tarafından güncel ve kanıta dayalı uygulamalar kapsamında önceden belirlenmiş değerlendirme kriterlerini kullanan, test çalışması ile üretilen tüm sonuçların benzer standartlar dâhilinde değerlendirilmesi ve onaylanmasını sağlayan bilgisayar tabanlı algoritmalar bütünüdür.

**Algoritma:** Bir sorunu ya da problemi çözmek veya belirli bir amaca ulaşmak için gerekli olan sıralı mantıksal adımların tümüne algoritma adı verilir.

**Kritik Değer:** Tıbbi laboratuvar test sonucunun, acil müdahale edilmediği takdirde hastanın hayati tehlikesi olabileceğini işaret eden sınır değerleri ifade eder.

**Delta Check**: Aynı hastaya ait ardışık sonuçlar arasındaki değişimin değerlendirilmesidir.

## <span id="page-2-3"></span>5. Kısaltmalar

**ODS:** Onay Destek Sistemleri

**HBYS:** Hastane Bilgi Yönetim Sistemi

**LBYS:** Laboratuvar Bilgi Yönetim Sistemi

# <span id="page-3-0"></span>6. Algoritmaların Tasarımı

ODS, tıbbi laboratuvarlar tarafından test sonuçlarının manuel olarak onaylanmasında kullanılan algoritmalara benzer ya da daha gelişmiş algoritmalar ile sonuçların değerlendirilmesini sağlayan yazılımlardır. Bu yazılımlar HBYS, LBYS ve/veya cihazlardan elde edilen veriler ile birlikte çalışabilir.

ODS algoritmaları ile birçok preanalitik, analitik ve postanalitik verilerin bir araya getirilerek çeşitli algoritmalar ile mümkün olan en etkin kontrol mekanizmasının oluşturulması hedeflenmektedir. ODS birbirini takip eden kurallar zincirinden oluşmaktadır (Şekil 1).

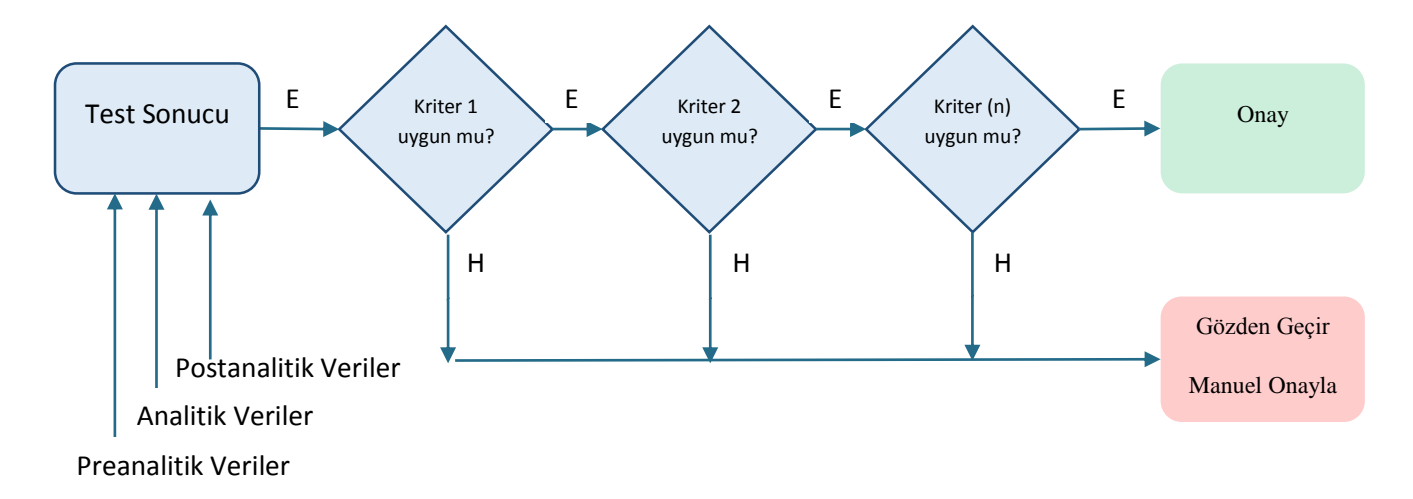

Şekil 1: Onay destek sistem çoklu kural genel algoritması.

## <span id="page-3-1"></span>7. Bilgi Kaynakları

ODS'de, tıbbi laboratuvar uzmanının kararı ile değerlendirme amaçlı kullanılabilecek ve hastane/laboratuvar bilgi yönetim sisteminden elde edilebilecek çeşitli bilgiler preanalitik, analitik ve postanalitik süreçler kapsamında aşağıda verilmiştir.

#### <span id="page-3-2"></span>7.1. Süreçler

<span id="page-3-3"></span>Preanalitik Bilgiler

- Hasta Bilgileri
	- o Yaş\*
	- o Cinsiyet\*
	- o Tanı
	- o İlgili klinik
	- o İlaç kullanım bilgisi
	- o Biyolojik faktörler (Örnek: Gebelik)
	- o Ayaktan hasta / yatan hasta bilgisi
- Numune Bilgileri
	- o Numune alım zamanı\* (Tarih ve saat)

#### <span id="page-4-0"></span>Analitik Bilgiler

- Numune Bilgileri
	- o Numune tipi\*
	- o Numune bütünlük değerlendirmeleri
		- Serum indeksleri: Hemoliz, Lipemi, İkter\*\*
		- Pıhtı, jel oluşumu
- Cihaz Bilgileri
	- o Kalibrasyon durumu\*
	- o Kalite kontrol durumu\*
	- o Cihaz uyarı işaretleri (Flag)\*
	- o Metoda özgü interferans bilgileri
- Sonuç Bilgileri
	- o Sonuç, sonuç birimi\*
	- o Test uyarı işaretleri\*
	- o Değerlendirme kriterleri\*
		- Analitik ölçüm limitleri

#### <span id="page-4-1"></span>Post-analitik Bilgiler

- Sonuc Bilgileri
	- o Delta Check değerlendirmeleri\*\*
	- o İlişkili testler, aynı ya da farklı numune\*\*
	- o Referans aralıkları, klinik karar düzeyi veya belirlenmiş onay aralıkları
	- o Kritik değerler
- Hesaplamalı testler\*\*

\*Yazılım tarafından desteklenmesi gerekli zorunlu kriterler.

\*\*Gerekli ve mümkün görülen durumlarda kullanılır.

Algoritma kapsamında yukarıda belirtilen kriterler tıbbi laboratuvar uzmanınca gerekli görüldüğü durumlarda (güncel ve kanıta dayalı olmak kaydıyla) tıbbi laboratuvar uzmanının onayı ve kararı ile azaltılıp arttırılabilir.

#### <span id="page-4-2"></span>7.2. Algoritma Tabanlı Kararlar

ODS algoritmalarının test ile ilişkili yukarıda belirtilen verileri kullanması beklenmektedir. Algoritmalar bu verileri değerlendirdikten sonra test sonucunun onaylanmasını sağlayabileceği gibi test tekrarı, dilüsyonlu çalışma, refleks test önerisi, sonucun manuel olarak değerlendirilmesi, ilave yorum eklenmesi gibi diğer önerilerde de bulunabilir.

#### <span id="page-4-3"></span>Test Sonuçlarının Karşılaştırılması

Test sonucu onay sistemine geldiğinde sonucun referans aralıkları, rapor edilebilir aralıklar, kritik değerler, tıbbi karar düzeyleri gibi çeşitli aralıklar içinde değerlendirilmesi beklenmektedir. Ayrıca hastaya ait aynı ya da farklı numunede çalışılan ilişkili testlerle de sonuçların kıyaslanabilmesi gerekebilir.

#### <span id="page-4-4"></span>Tekrar Edilmiş Analizler

ODS algoritması bir numunenin tekrar çalışılmasını önerdiyse, programın bu numunede tekrar sonrası elde edilmiş sonuç ile birlikte ilk sonucu da değerlendirebilmesi gerekmektedir.

#### <span id="page-5-0"></span>Sonucun Uzman Tarafından Gözden Geçirilmesi

ODS, kabul edilen kriterlere uyulmaması durumunda sonucun tıbbi laboratuvar uzmanı tarafından manuel onayı için uyarı verir.

#### <span id="page-5-1"></span>Delta Check

Aynı hastaya ait ardışık sonuçlar arasındaki değişimin değerlendirilmesi anlamına gelen "Delta Check" uygulaması ODS için tıbbi laboratuvar uzmanının gerekli gördüğü durumlarda kullanılabilir. Tıbbi laboratuvarın "Delta Check" kullanılacak her test için kabul edilebilir değişim oranını ve zaman aralığını belirlemesi gerekmektedir. Kabul edilebilir değişim oranı önceki sonuca göre yüzde ya da mutlak değer olarak verilebilir.

#### <span id="page-5-2"></span>Klinik Profili

ODS'nin çeşitli kliniklerden gelen hastalarda etkin değerlendirme yapabilmesi için hekim ve klinik bilgilerinin de sisteme dâhil edilmesi önerilmektedir.

#### <span id="page-5-3"></span>7.3. İlişkili Testlerin Değerlendirilmesi

Eğer bir testin ODS ile onaylanması engellenmişse aynı kayıtta bulunan bu test ile algoritma dâhilinde ilişkilendirilmiş testlerin de otomatik olarak onaylanması engellenebilir. Bu karar tıbbi laboratuvar uzmanına aittir. Onayı engellenen test ile ilişkisi olmayan diğer testler ODS ile onaylanabilir.

#### <span id="page-5-4"></span>7.4. Onay Destek Sisteminin Askıya Alınması

Sistem veya cihaz arızası nedeniyle ya da diğer sebeplerle hatalı test sonucuna yol açabilecek tüm durumlarda ODS'nin geçici olarak kısmi ya da tamamıyla askıya alınabilmesi sağlanabilmelidir.

### <span id="page-5-5"></span>8. Yasal Uyum

Laboratuvarlarda ODS kullanımına ilgili tıbbi laboratuvar uzmanlarının kararı ile başlanabilir. ODS'nin kullanımı zorunlu değildir. Gözetimli hizmet laboratuvarlarında ODS'ler, laboratuvarın bağlı olduğu kurumun ilgili laboratuvar uzmanının onayı ile kullanılabilir. ODS ile onaylanan sonuçların sorumluluğu tıbbi laboratuvar uzmanına aittir. ODS kullanımı hakkında tıbbi laboratuvar birim sorumlusu tarafından Sağlık Bakanlığına bilgi verilir.

ODS kullanımı için tıbbi laboratuvar birim sorumlusu veya tıbbi laboratuvar birim sorumlusunun belirlediği bir tıbbi laboratuvar uzmanı tarafından sistemlerin kurulması, valide edilmesi ve kullanımına yönelik bir prosedürün hazırlanması gerekmektedir.

Test sonuçlarının ODS ile onayı için öncelikle teste özel kriterlerin göz önüne alınması ve ODS'nin bu kriterleri karşıladığının teyit edilmesi gerekmektedir. ODS ile ilişkili algoritmaları etkileyecek süreç değişikliğinde kriterler tekrar gözden geçirilmelidir.

Bu değişiklikler arasında aşağıdakiler ile sınırlı olmayan durumlar sayılabilir:

- Preanalitik: Numune tipi değişiklikleri, numune işleme değişiklikleri veya hasta popülasyonundaki değişiklikler.
- Analitik: Kalibrasyon, reaktif veya cihazlardaki değişiklikler. Örneğin, kullanılan reaktifin yeni sürümüne geçilmesi, kullanılan kalibratörün içeriğinin değişmesi ya da analitik cihazların değiştirilmesi bu kapsamdadır. Kalibratör, reaktif, kalite kontrol lot değişiklikleri veya cihazların rutin bakımları bu kapsamın dışındadır.
- Postanalitik: İlişkili test algoritmalarındaki, hesaplama süreçlerindeki değişiklikler.

Tıbbi laboratuvar birim sorumlusu ODS sürecinin teknik gözetimi için bir teknik sorumluyu yetkilendirebilir. ODS prosedürü tıbbi laboratuvar birim sorumlusu tarafından onaylanmalı ve imzalanmalıdır. Bu prosedür test sonuçlarının rapor edilmesi veya edilmemesi için gerekli kriterleri içermelidir.

Testler sırasında kabul kriterlerinin doğru çalıştığından emin olmak için çeşitli özelliklere sahip numuneler kullanılmalıdır. Test sonuçlarını etkileyebileceği için yeterli hasta bilgisi olmayan numunelerin kayıt altına alınması gerekmektedir. Manuel onay için ayrılan raporların da nihai test sonucu ile birlikte izlenebilir olması gerekir.

### <span id="page-6-0"></span>9. Yasal Zorunluluklar

ODS algoritmaları akılcı laboratuvar uygulamalarını yansıtmalı ve tıbbi laboratuvarın bağlı olduğu yasal gereklilikleri yerine getirmelidir. Algoritmalar daha önceden belirlenmiş test sonuçlarının güvenliğini sağlayan ilgili yükümlülükler ile eş düzeyde olmalıdır.

ODS algoritmalarının genel tasarımı için önemli gereklilikler bulunmaktadır. Bu gerekliliklerin tamamı ya da belirli bir kısmı sisteme dâhil edilmelidir. Bu gereklilikler:

- 1. **Test Çalışma Performansı:** ODS algoritmaları, testler için önerilen ve tıbbi laboratuvar tarafından belirlenmiş analitik ve klinik performans kriterlerine göre çalışıldığını garanti altına almalıdır. Çalışılan sistemler tarafından üretilen test ile ilişkili tüm bilgilerin kayıt altına alınması sağlanabilir.
- 2. **Kalibrasyon:** ODS algoritmaları, testler için önerilen kalibrasyon sıklığına uyulduğunu garanti altına almalıdır. ODS algoritmaları kalibrasyon sıklığı veya analitik performans tıbbi laboratuvar tarafından belirlenmiş kriterlere uymadığı zaman kullanıcıyı uyarmalıdır. Sistem, kalibrasyon ile ilgili tüm bilgileri ve bu süreçlerin kayıt altına alınmasını sağlayabilir.
- 3. **Kalite Kontrol:** Kalibrasyon bilgilerine benzer şekilde geliştirilen algoritmaların kalite kontrol ile ilgili süreçler konusunda da değerlendirme yapması ve gerekli durumlarda kullanıcıyı uyarması beklenmektedir.
- 4. **Test Sonuçlarının Karşılaştırılması:** ODS'nin daha önce belirtilen çeşitli hasta, numune ve diğer ilişkili bilgiler ile sonuçların tutarlılığını kontrol etmesi gerekmektedir.
- 5. **Test Kayıtları:** ODS'de işlem görmüş kayıtların izlenebilir olması gerekmektedir. Hangi sonucun ODS ile hangi sonucun manuel olarak onaylandığı bilgisi saklanmalı ve tıbbi laboratuvar uzmanı tarafından izlenebilir olmalıdır.

## <span id="page-6-1"></span>10. Algoritmaların Validasyonu

Geliştirilen algoritmanın istenen mantık akışını takip ettiği ve beklenen sonucu ürettiği teyit edilmelidir.

Validasyon iki farklı şekilde gerçekleştirilebilir:

**1. Validasyon için özel olarak üretilmiş veri ve sonuçlar ile algoritmaların test edilmesi**: Bu kapsamda mümkün olan her durumu içerecek, karar basamaklarının ve sınır düzeylerin tamamını kontrol edecek kapsamda verinin kullanılması gerekmektedir. Bu basamak ile algoritmaların beklenen mantığı izlediği ve gerçekleştirilen hesaplamaların doğruluğu kontrol edilerek belgelenmelidir.

**2. Gerçek numunelere ait sonuçlar ile algoritmaların test edilmesi:** Bu basamakta daha önceki çalışmalarda elde edilen test sonuçları veya geliştirilen algoritmaları zorlayacak sonuçlar ile sistemin test ortamında kontrol edilmesi gerekmektedir. ODS ile onay alan ve almayan sonuçların doğru olarak belirlendiği takip edilmelidir. Bu işlemler ODS algoritmalarının doğru çalıştığını teyit eder. Her koşulu test edecek hasta numunesinin zor olması nedeniyle analitlerin konsantrasyonlarının dışarıdan ilave edilen maddelerle arttırıldığı numune kullanımı da önerilmektedir. Farklı koşullara örnek olarak aşağıdaki durumlar verilebilir:

- Referans aralığının altında, içinde ve üstünde konsantrasyona sahip numune
- Kritik değerlerin altında veya üstünde konsantrasyona sahip numune
- Analitik ölçüm limitinin altında ve üstünde konsantrasyona sahip numune
- Çeşitli interferans içeren numune: Hemolitik, lipemik, ikterik numune
- Hesaplama ile raporlanan testleri içeren numune

Validasyon için önceden bir validasyon planının oluşturulması, plan çerçevesinde yapılacak aktivitelerin belirlenmesi ve validasyon sonucunun yazılı doküman haline getirilmesi gerekmektedir. Gerçekleştirilen çalışmalar sonrasında elde edilen ve beklenen sonuçlar, düzeltme için yapılan değişiklikler mutlaka kayıt altına alınmalı ve izlenebilir olmalıdır. Cihazlar tarafından üretilen sonuçların hasta raporlarında yer alan sonuçlarla karşılaştırılarak sonuçların bütünlüğünün kontrol edilmesi de gerekmektedir.

## <span id="page-7-0"></span>11. Algoritmaların Güncellenmesi

ODS algoritmalarında yapılacak her değişiklikte validasyon işlemi tekrarlanarak kuralların doğru çalıştığından emin olunmalıdır. Validasyonun kapsamı yapılan değişikliklere göre belirlenmelidir. Bu aşamada değişiklik yapılmayan algoritmalar için validasyonun tekrarlanması gerekmemektedir. Ancak değişiklik yapılan algoritmaların etkilediği başka testler varsa bu teste ait algoritmalar da valide edilmelidir. Bununla birlikte yapılan tüm değişiklikler ve bu değişikliklere yönelik validasyon çalışmaları kayıt altına alınmalıdır.

### <span id="page-7-1"></span>11.1. Yazılımın Güncellenmesi

ODS sürecine dâhil olan tıbbi laboratuvarda kullanılan herhangi bir yazılımın güncellenmesi durumunda ODS tekrar aktive edilmeden önce güncellenen yazılımın mutlaka valide edilmesi gerekmektedir. Yapılan tüm değişiklikler algoritma güncellemesinde olduğu gibi kayıt altına alınmalıdır.

#### <span id="page-7-2"></span>11.2. Validasyon Araçları

Mevcut olan cihazlardan alınan sonuçları üretebilen bir yazılım varlığında validasyon çalışmaları için geniş yelpazede fiziksel numune bulma zorunluluğu azalacaktır. Bu amaçla kullanılacak programda üretilen sonuçların cihaz tarafından üretilen sonuçlar ile ayırt edilememesi gerekmektedir.

## <span id="page-8-0"></span>12. Kaynaklar

- 1. CLSI, Autoverification of Clinical Laboratory Test Results; Approved Guideline. 2006.
- 2. Streitberg, G.S., et al., Automation and Expert Systems in a Core Clinical Chemistry Laboratory. Journal of the Association for Laboratory Automation, 2009. 14(2): p. 94-105.
- 3. Krasowski, M.D., et al., Autoverification in a core clinical chemistry laboratory at an academic medical center. J Pathol Inform, 2014. 5: p. 13.
- 4. Shih, M.-C., et al., Building and Validating an Autoverification System in the Clinical Chemistry Laboratory. Laboratory Medicine, 2011. 42(11): p. 668-673.
- 5. Guidi, G.C., et al., Development and implementation of an automatic system for verification, validation and delivery of laboratory test results. Clin Chem Lab Med, 2009. 47(11): p. 1355- 60.
- 6. Sepulveda, J.L. and D.S. Young, The ideal laboratory information system. Arch Pathol Lab Med, 2013. 137(8): p. 1129-40.
- 7. Saadawi, G.M. and J.H. Harrison, Jr., Definition of an XML markup language for clinical laboratory procedures and comparison with generic XML markup. ClinChem, 2006. 52(10): p. 1943-51.
- 8. Jones, J.B., A strategic informatics approach to autoverification. Clin Lab Med, 2013. 33(1): p. 161-81.
- 9. Edwards, G.A.,Expert systems for clinical pathology reporting. Clin Biochem Rev, 2008. 29 Suppl 1: p. S105-9.

# <span id="page-9-0"></span>13. Ekler

#### <span id="page-9-1"></span>13.1. Denetim Formu

#### **ONAY DESTEK SİSTEMİ DENETİM FORMU**

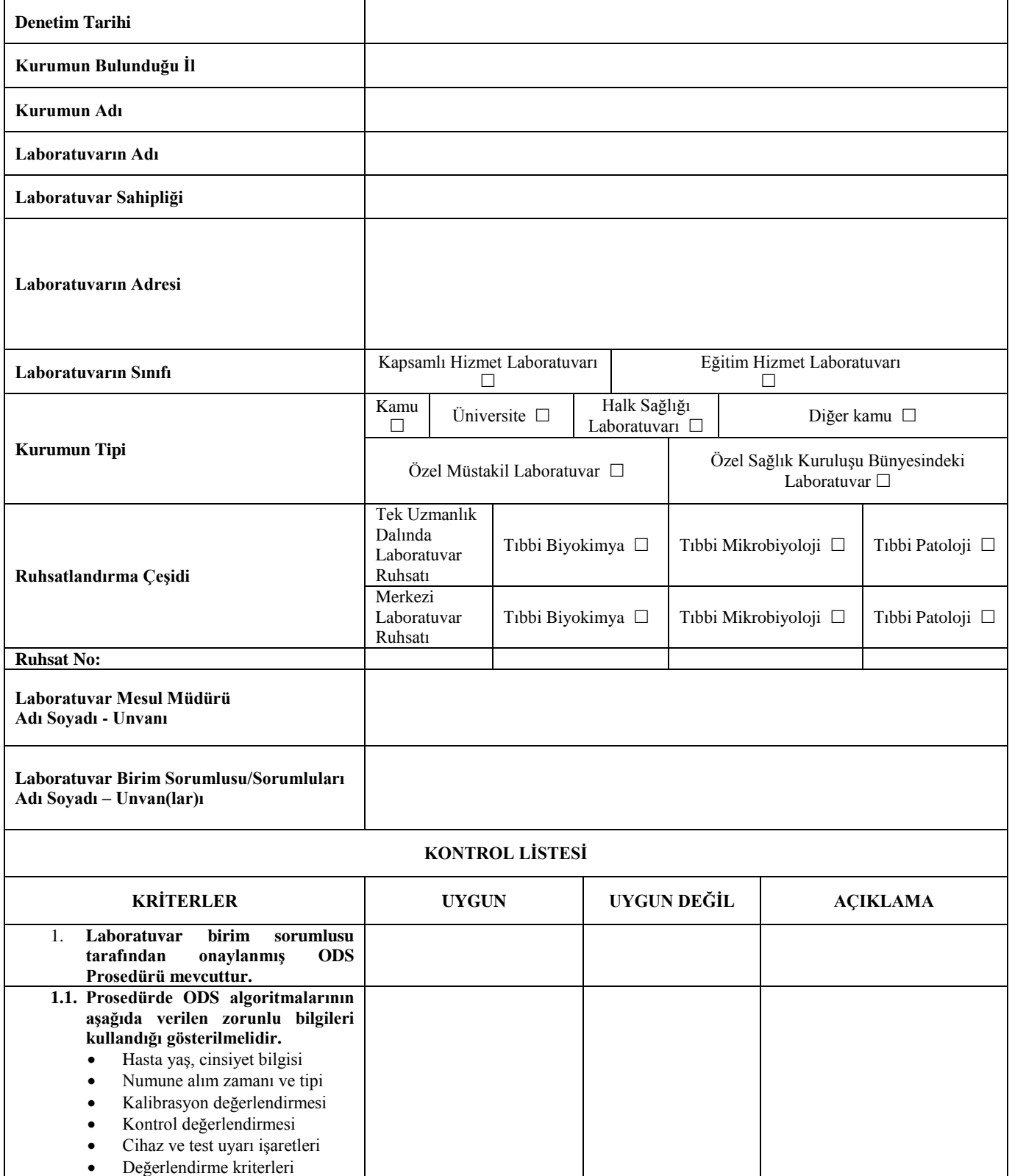

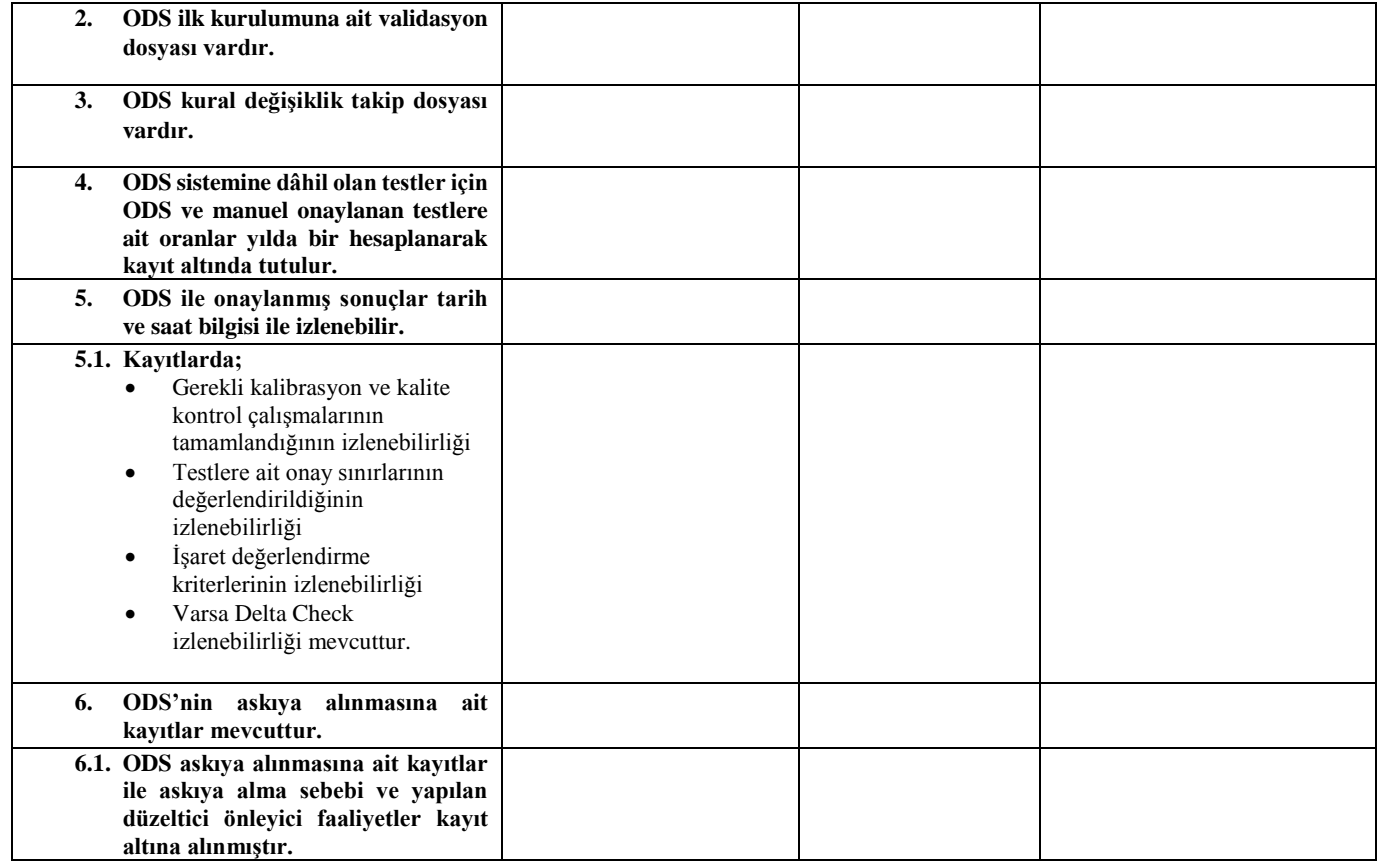

## 13.2. Onay Destek Sistemi Bildirim Formu

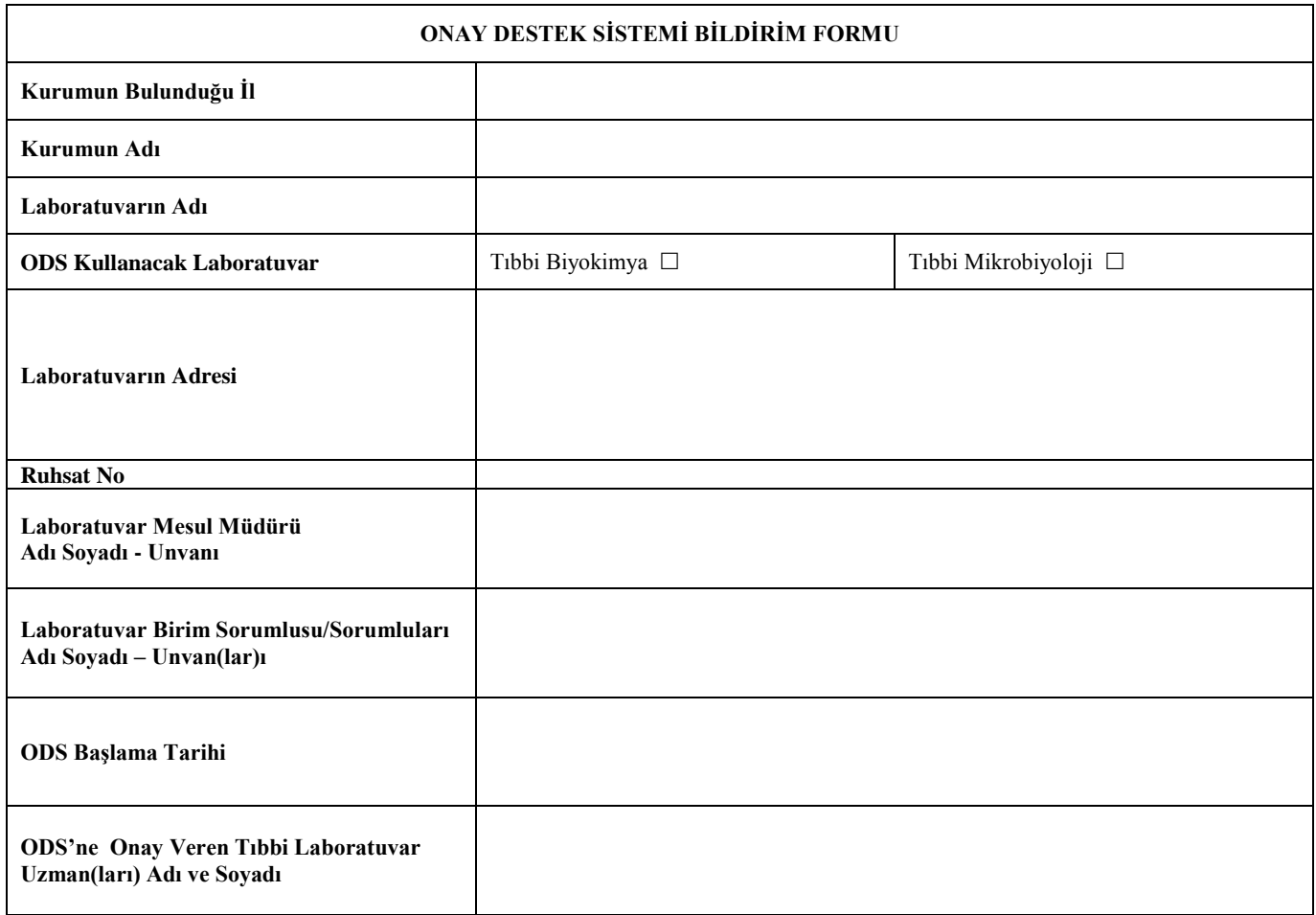